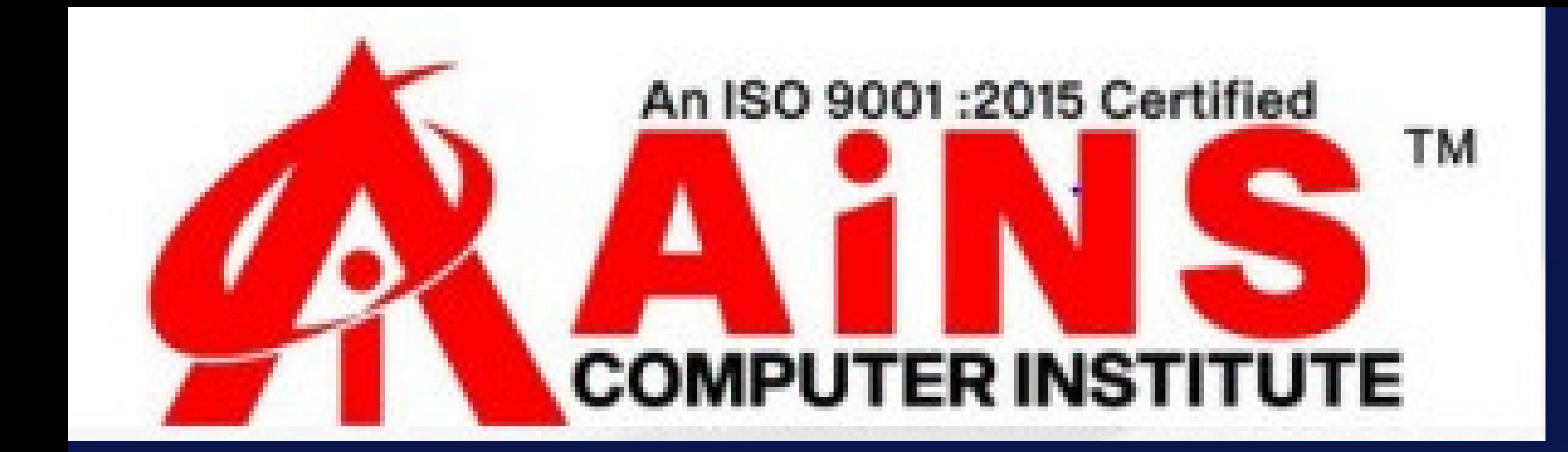

# 1 STACK DEVELOPER<br>EACTJS) SYLLABUS AGTJS)

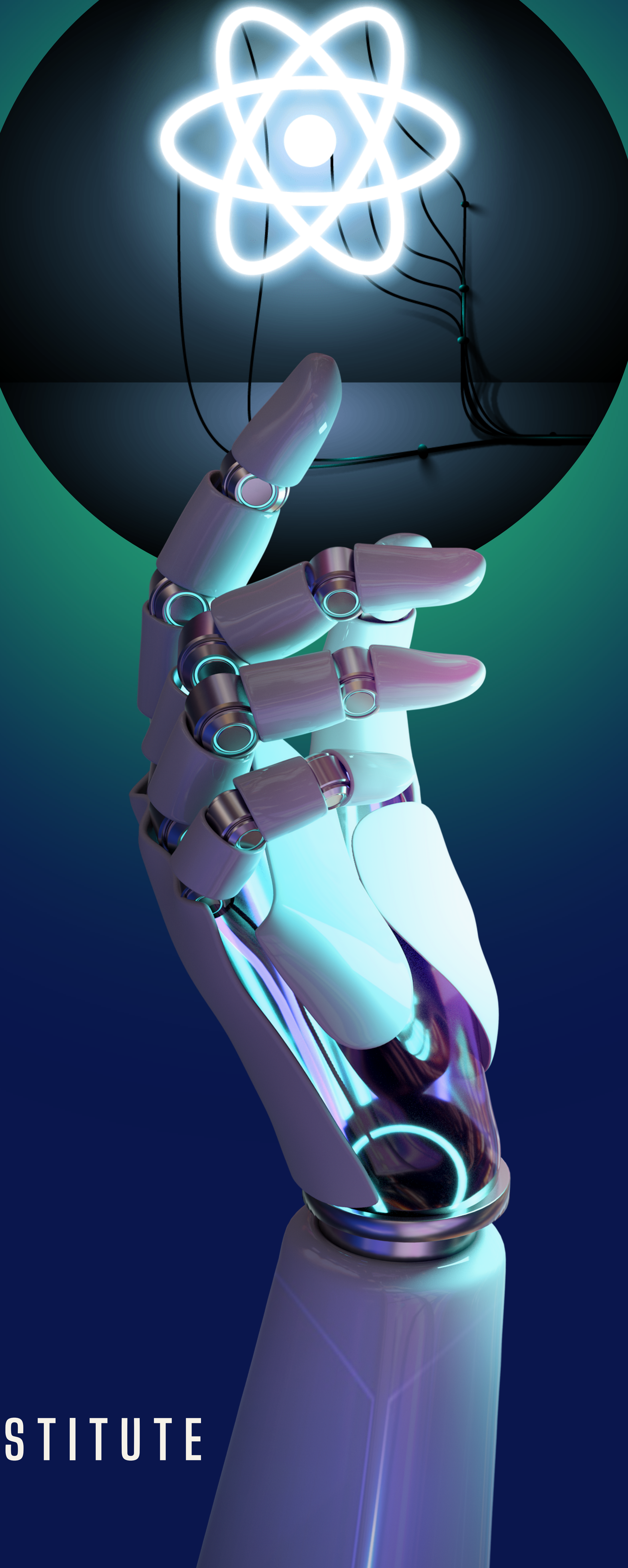

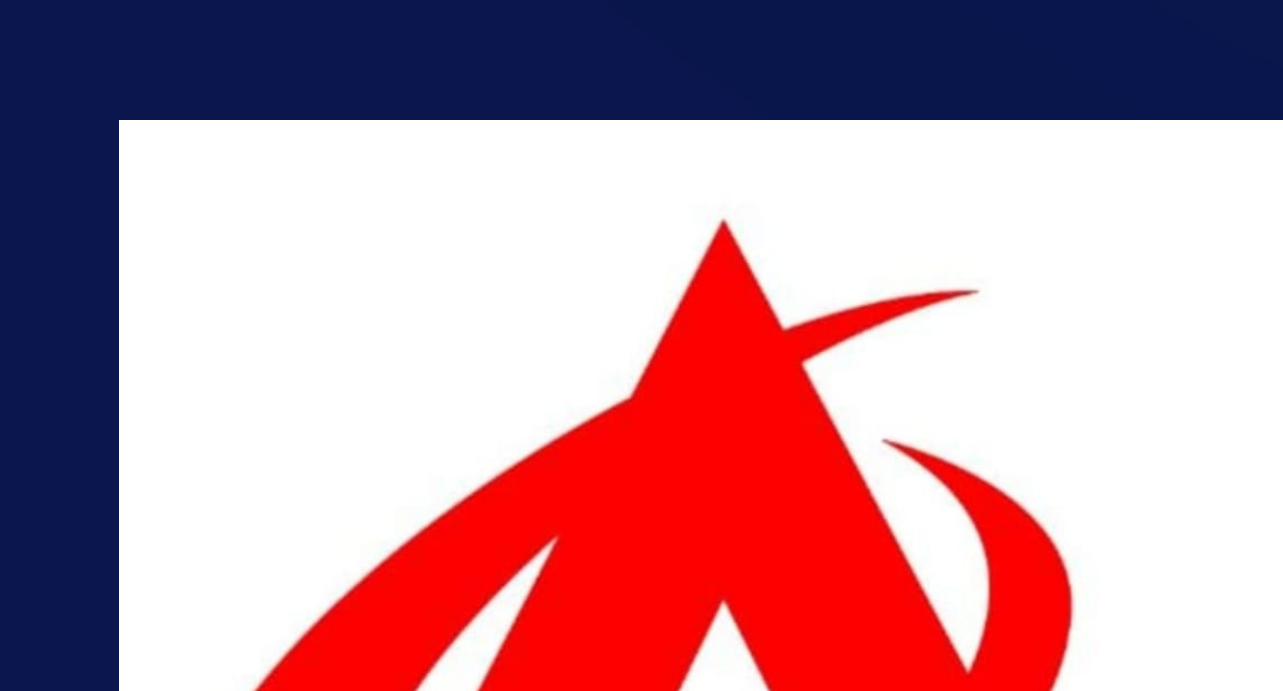

### **C O U R S E**

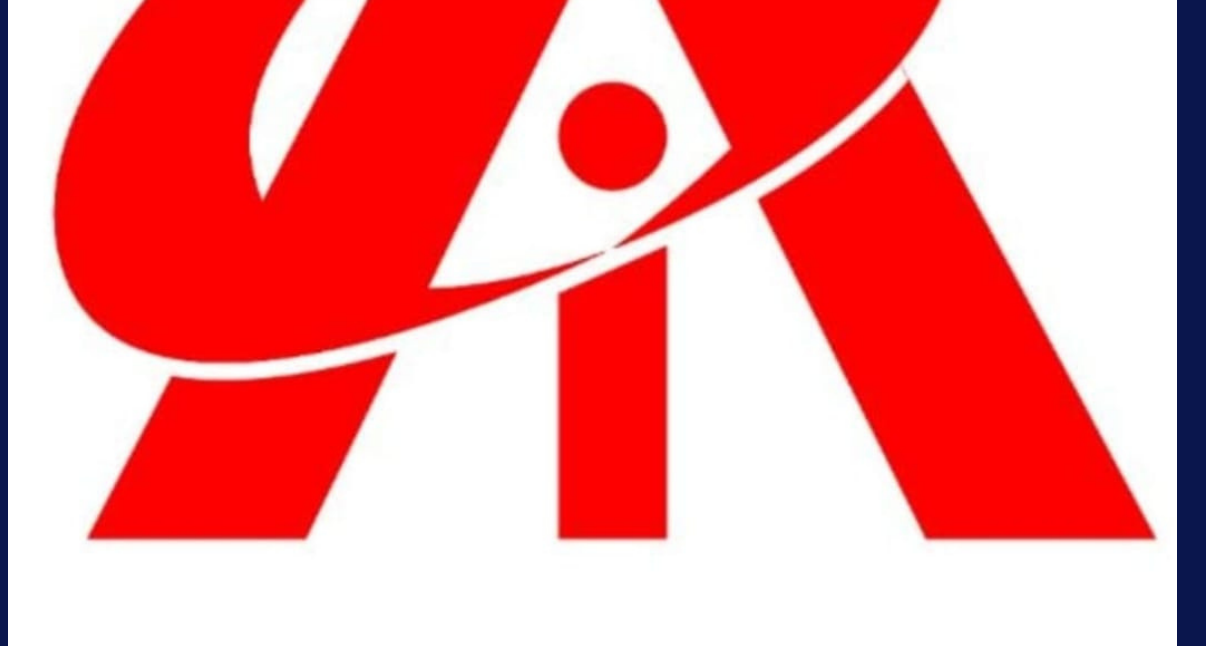

### **@ A I N S C O M P U T E R I N S T I T U T E**

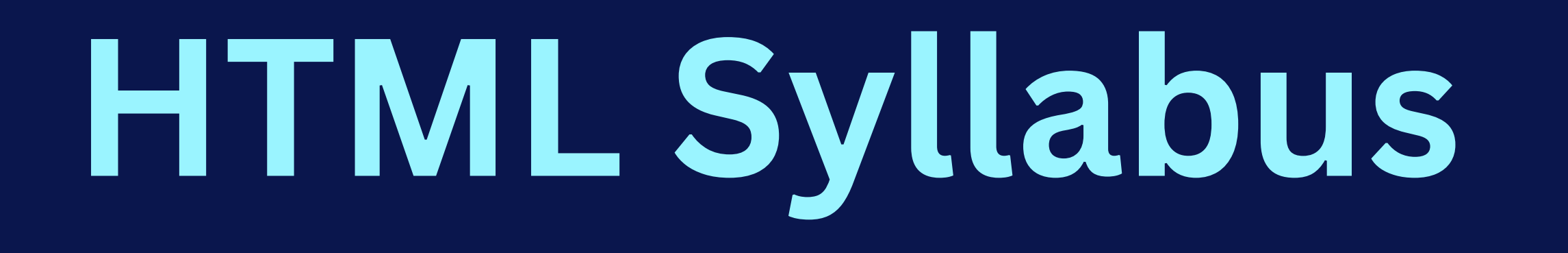

#### **1. What is HTML?**

- **2. HTML Tags**
- **3. HTML Basic**
- **4. HTML Elements**
- **5. HTML Attributes**
- **6. HTML Text Formatting**
- **7. HTML Fonts**
- **8. HTML Styles CSS**
- **9. HTML Links**
- **10. HTML Images**
- **11. HTML Forms and Input**
- **12. HTML Iframes**
- **13. HTML 4.01 Quick List**
- **14. HTML Advanced**
- **-HTML Layouts -HTML Doctypes**
- 

**-HTML 4.01 Strict -HTML 4.01 Transitional -HTML 4.01 Frameset -HTML Styles -HTML head Elements -HTML Meta -HTML Scripts -HTML Uniform Resource Locators-URL -HTML URL Encoding 15.HTML Media -HTML Multimedia**

**-HTML Audio Sounds -The HTML Object Element -HTML Videos -HTML - YouTube Videos -HTML 4.01 / XHTML 1.0 Reference -HTML / XHTML Standard Event Attributes**

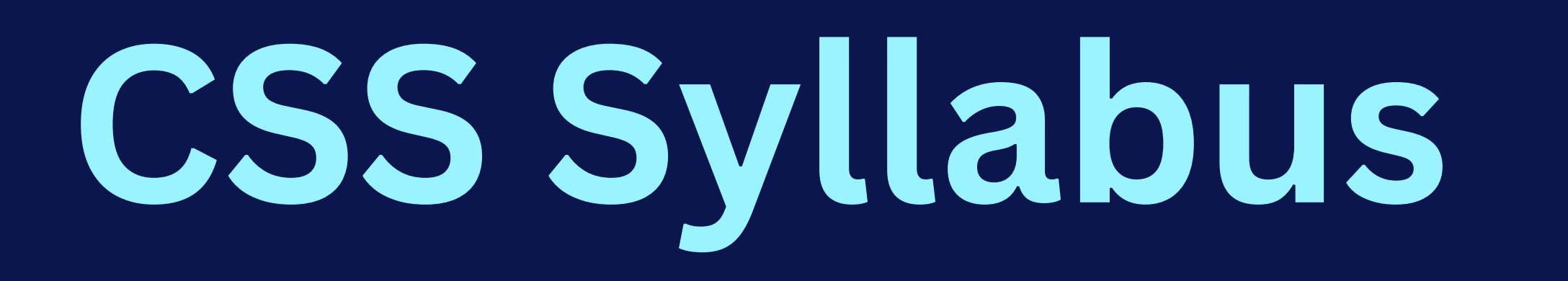

- **1. What is CSS?**
- **2. CSS Syntax**
- **3. CSS Comments**
- **4. CSS Id and Class**
- **5. Three Ways to Insert CSS 6. CSS Styling -Background Color -HSL Colors -Background Image -Background Image - Repeat Horizontally or Vertically -Background Image - Set position and no-repeat -Background Image - Set position and no-repeat -Background - Shorthand property -All CSS Background Properties**
	- **7. CSS Text**
	- **8. All CSS Text Properties**
	- **9. CSS Font**
	- **10. All CSS Font Properties**
	- **11. CSS font Property**
	- **12. CSS Links**
	- **13. CSS Lists**
	- **14. All CSS List Properties**
	- **15. CSS Tables**

#### **16. CSS Box Model**

### **17. CSS Border**

- **18. All CSS Border Properties**
- **19. CSS Outlines**
- **20. All CSS Outline Properties**
- **21. CSS Margin**

- **22. CSS Padding**
- **23. All CSS Padding Properties**
- **24. CSS Advanced**
- **-CSS Dimension**
- **-All CSS Dimension Properties -CSS Display and Visibility -CSS Positioning -All CSS Positioning Properties**
- 

**-All CSS Float Properties -CSS Horizontal Align 25. CSS Pseudo-classes 26. All CSS Pseudo Classes/Elements 27. CSS Pseudo-elements 28. All CSS Pseudo Classes/Elements 29. Demo: Navigation Bar 30. CSS Image Opacity / Transparency 31. CSS Image Sprites**

### **32. CSS Media Types**

#### **33. CSS Attribute Selectors**

# **JavaScript Math Object JavaScript**

## **Syllabus**

- **1. What is JavaScript?**
- **2. What Can JavaScript do?**
- **3. JavaScript How To**
- **4. JavaScript Where To**
- **5. JavaScript Statements**
- **6. JavaScript Variables**
- **7. JavaScript Comparison and Logical Operators**
- **8. JavaScript If...Else Statements**
- **9. JavaScript Popup Boxes**
- **10. JavaScript Functions**
- **11. JavaScript for Loop**
- **12. JavaScript Events**

**13. JavaScript Throw Statement 14. JavaScript Special Characters 15. JavaScript Guidelines 16. JS Objects -JavaScript Objects Introduction -JavaScript String Object -JavaScript Date Object -JavaScript Array Object -JavaScript Boolean Object**

**-**

**-JavaScript RegExp Object 17. JS Advanced -JavaScript Browser Detection -JavaScript Cookies -JavaScript Timing Events**

### **Jquery Syllabus**

- **1. jQuery Introduction -What is jQuery? -Adding the jQuery Library to Your Pages -Basic jQuery Example -Alternatives to Downloading -jQuery Syntax Examples -jQuery Syntax -The Document Ready Function -jQuery Element Selectors -jQuery Attribute Selectors -jQuery CSS Selectors -Some More Examples 2. jQuery Events -Functions in a Separate File -jQuery Name Conflicts -jQuery Events 3. jQuery Effects -jQuery Hide and Show -jQuery Toggle**
- 

- **-jQuery Slide - slideDown, slideUp, slideToggle -jQuery Fade - fadeIn, fadeOut, fadeTo -jQuery Custom Animations -jQuery Effects**
- **4. jQuery Callback Functions**
- **5. jQuery HTML Manipulation**
- **6. jQuery AJAX**
- **-- What is AJAX?**
- **-AJAX and jQuery**
- **-Let AJAX change this text**
- **-Write Less, Do More**
- 

#### **-Low Level AJAX**

- **-jQuery AJAX Methods From This Page**
- **7. jQuery Event Methods**
- **8. jQuery Effect Methods**
- **9. jQuery HTML Methods**
- **10. jQuery CSS Methods**
- **11. jQuery AJAX Methods**
- **12. jQuery Miscellaneous Methods -jQuery Misc Methods**

### **SQL Server Syllabus**

- **1. SQL Basic**
- **2. SQL SELECT Statement**
- **3. SQL SELECT DISTINCT Statement**
- **4. The WHERE Clause**
- **-SQL BETWEEN Operator -The LIKE Operator -SQL Wildcards -The IN Operator**

**5. SQL AND & OR Operators**

- **6. The ORDER BY Keyword**
- **7. SQL INSERT INTO Statement**
- **8. The UPDATE Statement**
- **9. The DELETE Statement**
- **10. SQL Advanced**
- **-The TOP Clause**
- **-SQL Alias**
- **-SQL Joins**
- **-The SQL UNION Operator -The SQL SELECT INTO Statement**

**-The CREATE DATABASE Statement -The CREATE TABLE Statement -SQL Constraints -SQL FOREIGN KEY Constraint -SQL CHECK Constraint -SQL DEFAULT Constraint -SQL CREATE INDEX Statement -SQL DROP Statement -SQL ALTER TABLE Statement -SQL AUTO INCREMENT Field -SQL Views -SQL Date Functions -SQL Server Date Functions -SQL Date Data Types -SQL NULL Values -SQL Functions -SQL Scalar functions -SQL GROUP BY Statement SQL HAVING Clause**

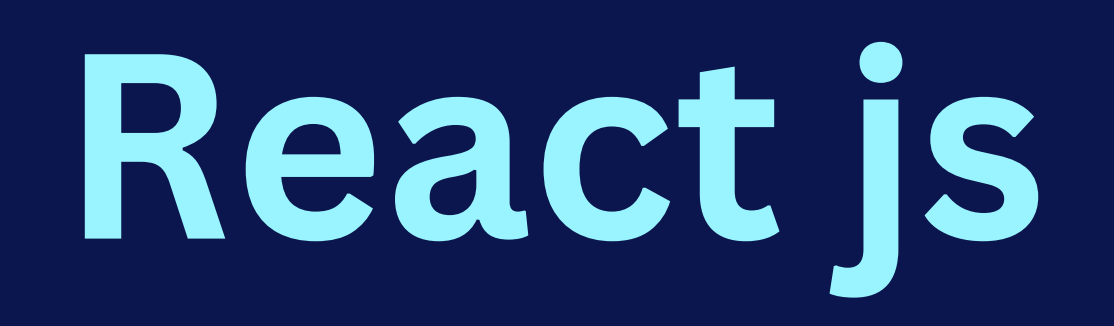

**Table of Contents About the Tutorial Audience Prerequisites 1. ReactJS - Introduction React versions Features**

#### **Benefits**

- **Applications**
- **2. ReactJS - Installation**
- **Toolchain**
- **The serve static server**
- **Babel compiler**
- **Create React App toolchain**
- **3. ReactJS - Architecture**
- **Workflow of a React application**
- **Architecture of the React Application**
- **4. React — Creating a React Application**

**Using CDN Using Create React App tool Files and folders Source code of the application Customize the code Run the application Using custom solution ReactJS - Using Rollup bundler Using Parcel bundler 5. React — JSX**

- **Expressions**
- **Functions**
- **Attributes**
- **Expression in attributes**
- **6. ReactJS — Component**
- **Creating a React component**
- **Creating a class component**
- **Creating a function component**

**7. React — Styling CSS stylesheet Inline Styling CSS Modules 8. React — Properties (props) Create a component using properties Nested components Use components Component collection**

**9. React — Event management Introduce events in Expense manager app 10. React — State Management What is state? State management API Stateless component Create a stateful component Introduce state in expense manager app State management using React Hooks Create a stateful component Introducing state in expense manager app Component Life cycle Working example of life cycle API Life cycle api in Expense manager app Component life cycle using React Hooks React children property aka Containment Layout in component Sharing logic in component aka Render props Pagination Material UI**

**11. React — Http client programming Expense Rest Api Server The fetch() api 12. React — Form programming Controlled component Uncontrolled Component Formik**

**13. React — Routing Install React Router Nested routing Creating navigation 14. React — Redux Concepts Redux API Provider component**

- **15. React Animation**
- **ReactJS**
- **React Transition Group Transition CSSTransition TransitionGroup 16. React — Testing Create React app**
- **Testing in a custom application**

**17. React — CLI Commands Creating a new application Selecting a template Installing a dependency Running the application 18. React — Building and Deployment Building Deployment 19. React — Example**

#### **Expense manager API**

**Install necessary modules**

**State management**

**List expenses**

**Add expense**

# **Others**

# **1.Project Creations (Website creation) -**

**Practical**

**-Deployment on local server (Or Cloud server)**

**-Any Support activity -Review as per SDLC**

**2.Other knowledge and activity**

**-Provide Special Hand written notes and question papers -Overall Support and Maintance of application knowledge Knowledge about industrial/Project**

**standards and Guideline**